## How to use the digital Infoguide?

Instructions to receive digital information:

- Download the XiBIT-App from the App Store (iOS) or Google Play Store (Android) to your smartphone for free.
- Scan the QR code of the objects with it to get useful information!

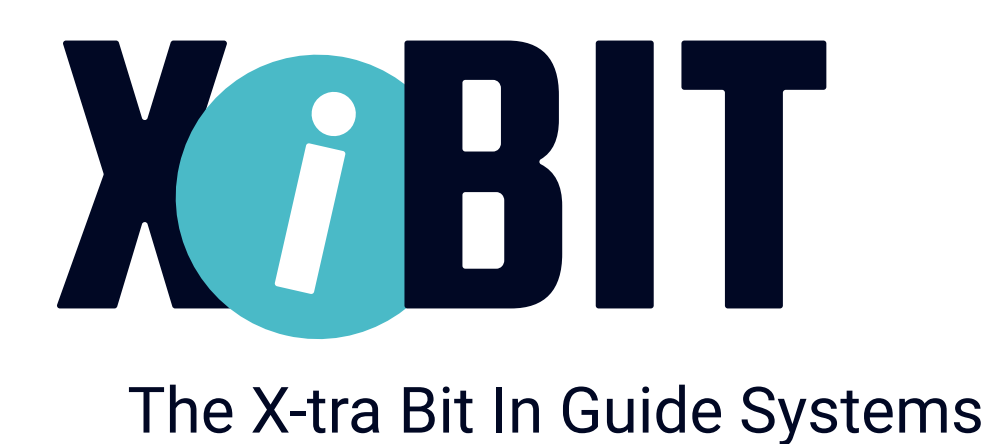

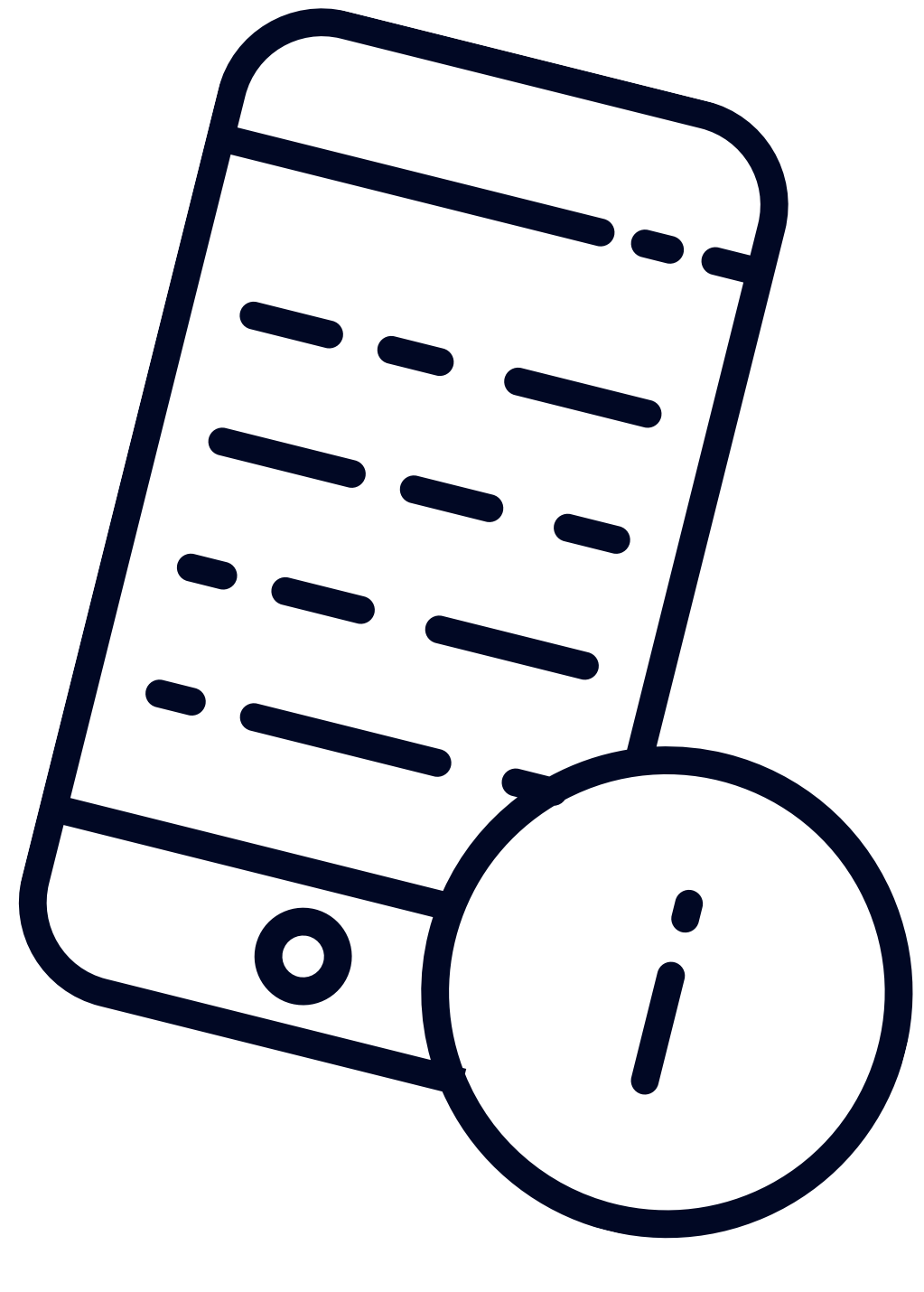

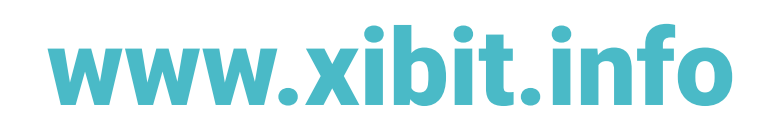